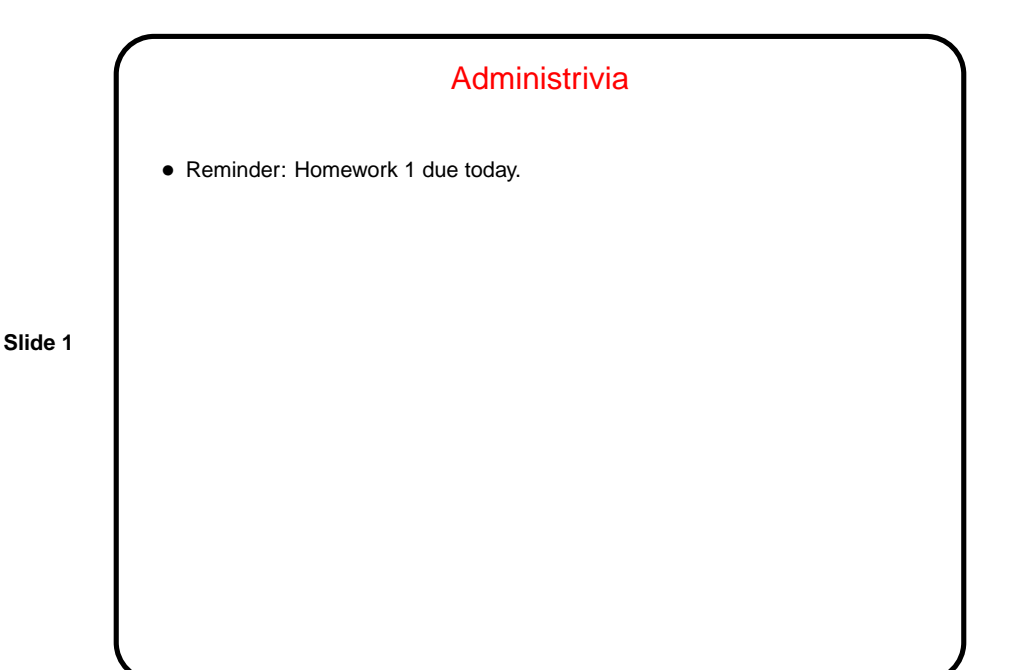

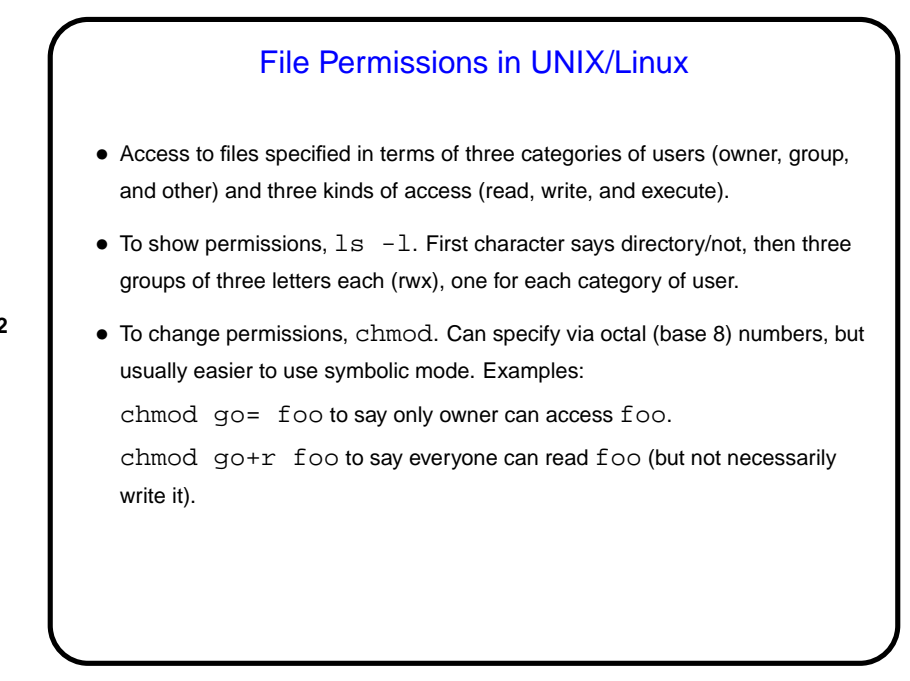

**Slide 2**

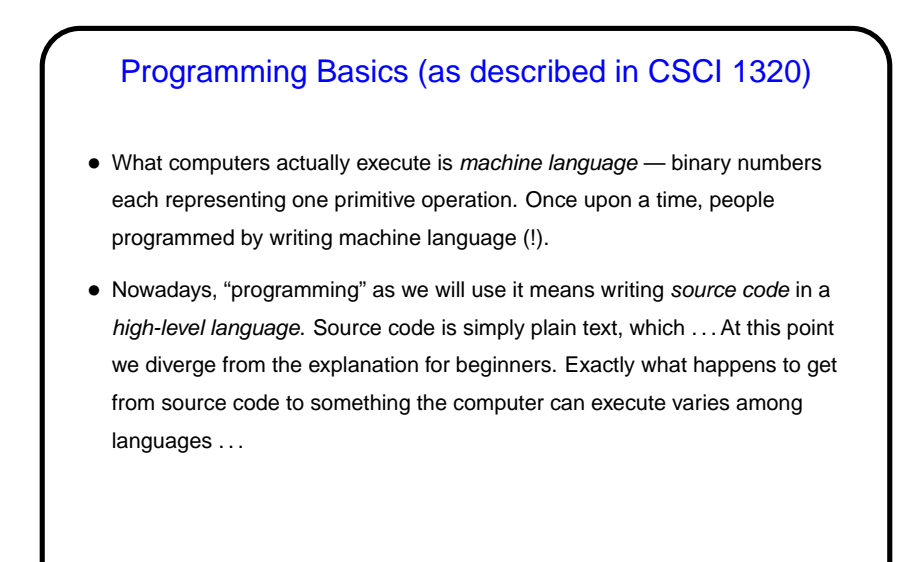

**Slide 3**

**Slide 4**

## From Source Code to — What? • Some high-level languages (such as the language understood by typical UNIX/Linux command shells) are directly interpreted by some other program. • Others are compiled into object code (machine language) and then linked with other object code (including system libraries) to form an executable (something the operating system can execute). • Java takes a somewhat intermediate approach — it's initially compiled into byte code (object code for a made-up processor), which is (in principle) interpreted by the runtime system (Java Virtual Machine), with system library code brought in at runtime. (In practice, often a "just-in-time" compiler translates byte code into native object code on the fly.)

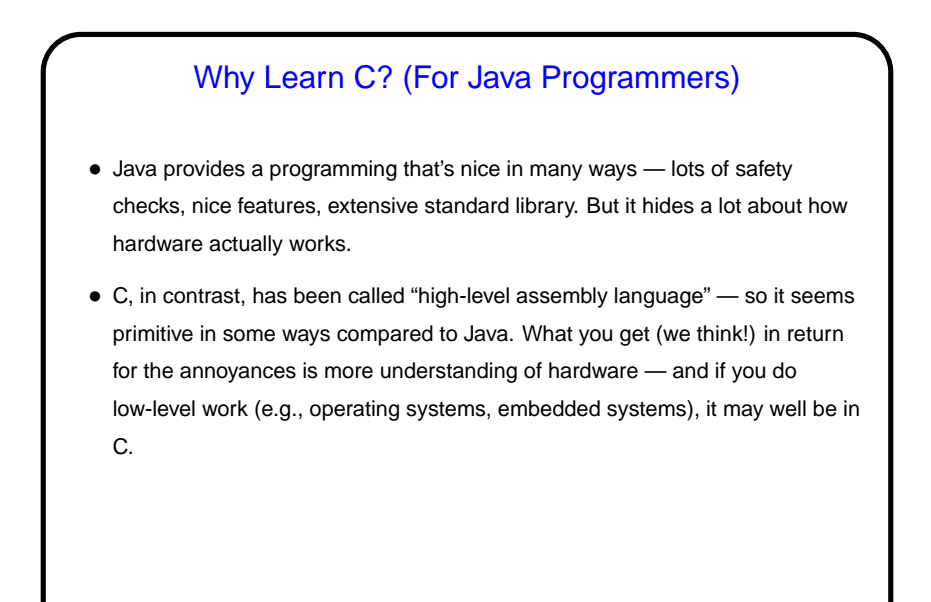

**Slide 5**

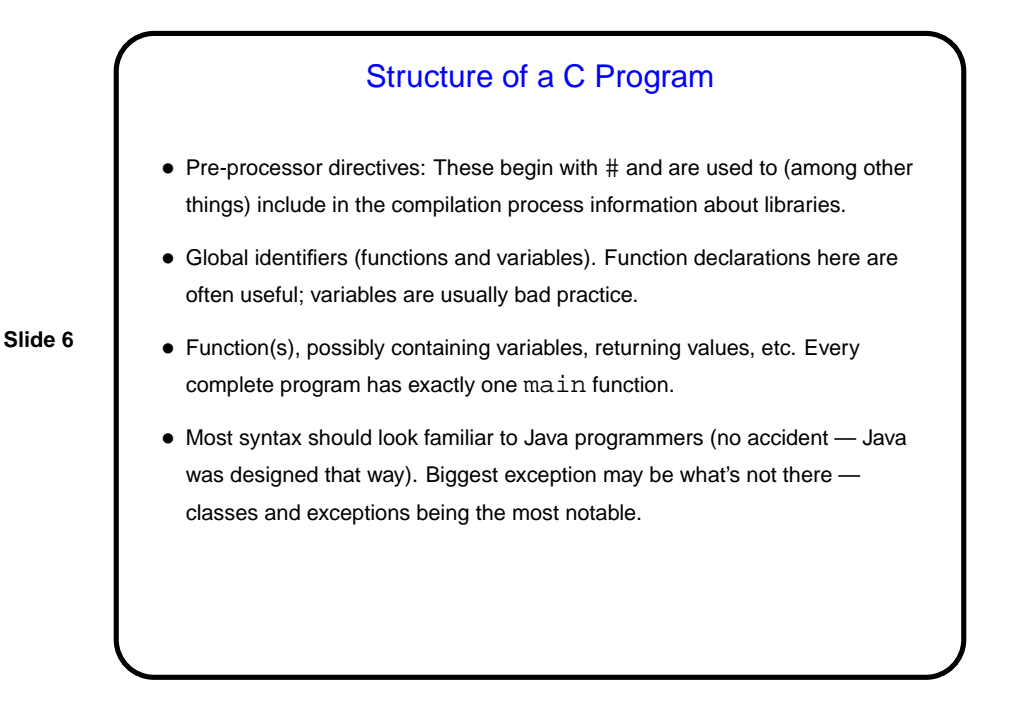

## A Few Words About "Old C" Versus "New C"

- First ANSI standard for C 1989. Widely adopted, but has some annoying limitations.
- Later standard 1999. Many features are widely implemented, but few compilers support the full standard, and older programs (and some programmers concerned about maximum portability) don't use new features. Much of what we do in this class will focus on older standard for this reason.

**Slide 7**

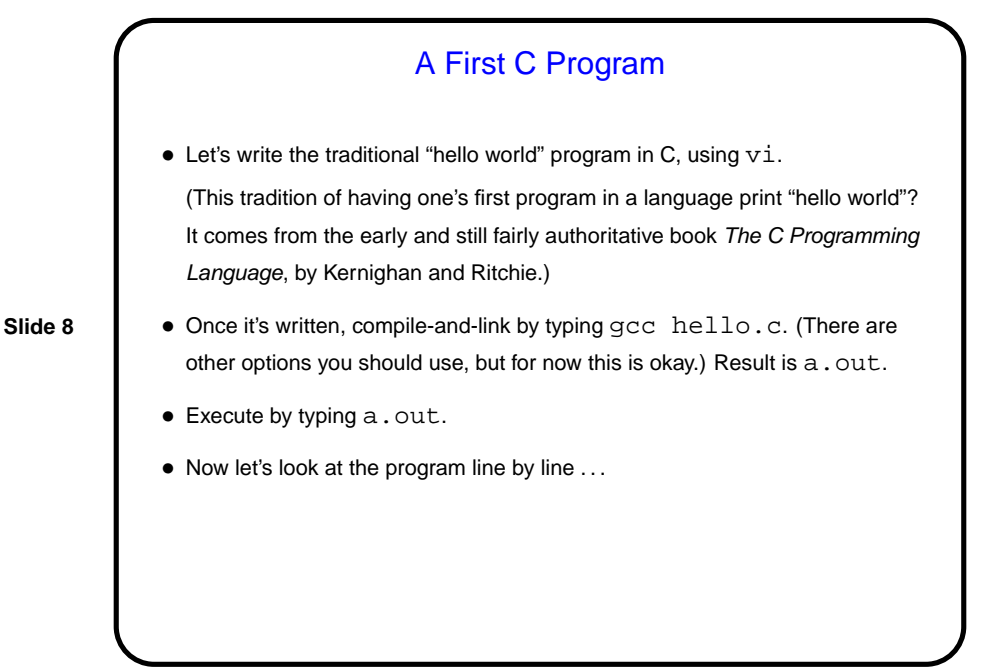

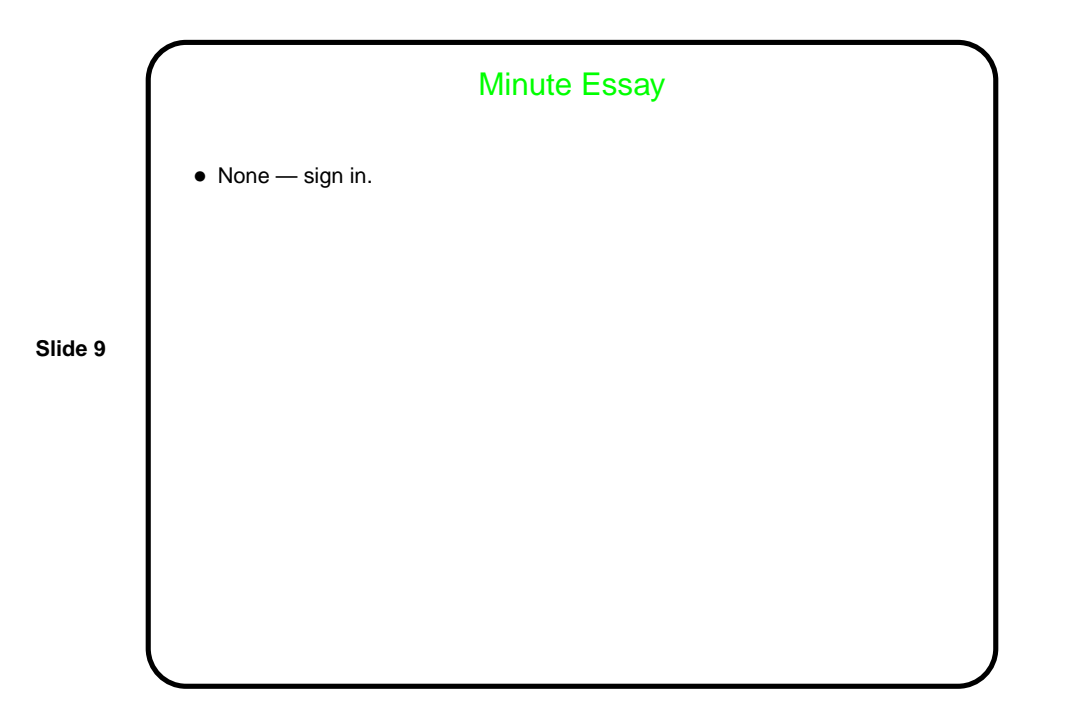